#### CSc 553

#### Principles of Compilation

# 11 : Garbage Collection — Generational Collection

# <span id="page-0-0"></span>Department of Computer Science University of Arizona

Copyri[g](#page-0-0)ht © 2011 Christian Collberg

- Works best for functional and logic languages (LISP, Prolog, ML, ...) because
	- **1** they rarely modify allocated cells
	- 2 newly created objects only point to older objects ((CONS A B) creates a new two-pointer cell with pointers to old objects),
	- <sup>3</sup> new cells are shorter lived than older cells, and old objects are unlikely to die anytime soon.

**ADD YEARS ARA YOUR** 

- **Generational Collection therefore** 
	- $\bullet$  divides the heap into generations,  $G_0$  is the youngest,  $G_n$  the oldest.
	- **2** allocates new objects in  $G_0$ .
	- **3** GC's only newer generations.
- <span id="page-2-0"></span>We have to keep track of back pointers (from old generations to new).

**KORK ERKER (ERKERK)** 

Functional Language:  $(\text{cons } 'a'(\text{b c}))$ m  $t_1: x \leftarrow new$  '(b c);  $t_2$ :  $y \leftarrow$  new 'a;  $t_3$ : return new cons(x, y)

 $\bullet$  A new object (created at time  $t_3$ ) points to older objects.

Object Oriented Language:

 $t_1:$  T  $\leftarrow$  new Table(0);  $t_2$ :  $x \leftarrow$  new Integer(5);  $t_3$ : T.insert $(x)$ ;

• A new object (created at time  $t_2$ ) is *inserted into* an older [obj](#page-2-0)e[ct](#page-4-0), which then points to the news object[.](#page-2-0)

<span id="page-4-0"></span>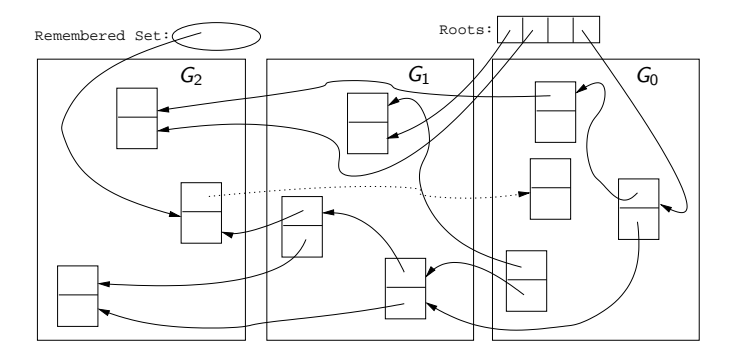

K □ ▶ K @ ▶ K 할 ▶ K 할 ▶ | 할 | © 9 Q @

## Generational Collection – After  $GC(G_0)$

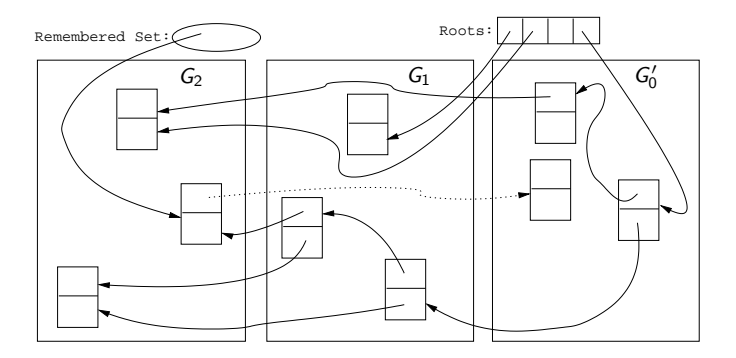

K ロ ▶ K @ ▶ K 할 ▶ K 할 ▶ ... 할 ... 900

- Since old objects (in  $G_n \cdots G_1$ ) are rarely changed (to point to new objects) they are unlikely to point into  $G_0$ .
- Apply the GC only to the youngest generation  $(G_0)$ , since it is most likely to contain a lot of garbage.
- Use the stack and globals as roots.
- There might be some back pointers, pointing from an older generation into  $G_0$ . Maintain a special set of such pointers, and use them as roots.
- Occasionally GC older  $(G_1 \cdots G_k)$  generations.
- Use either mark-and-sweep or copying collection to GC  $G_0$ .

Remembered List

After each pointer update  $x.f := \cdots$ , the compiler adds code to insert x in a list of updated memory locations:

$$
\begin{aligned} &\begin{aligned}&\texttt{x} \uparrow .\texttt{f}~&:=~\cdots \\&\Downarrow \\&\texttt{x} \uparrow .\texttt{f}~&:=~\cdots ; \\&\texttt{insert}(&\texttt{UpdateList, x});\end{aligned}\end{aligned}
$$

K ロ ▶ K @ ▶ K 할 > K 할 > 1 할 > 1 이익어

#### Remembered Set

As above, but set a bit in the updated object so that it is inserted only once in the list:

```
x \uparrow.f := \cdots⇓
x \uparrow \cdot f := \cdots;
IF NOT x↑.inserted THEN
    insert(UpdatedList, x);
    x.↑inserted := TRUE;
ENDIF
```
**ADD YEARS ARA YOUR** 

#### $\equiv$  Card marking  $\equiv$

- Divide the heap into "cards" of size  $2^k$ .
- Keep an array dirty of bits, indexed by card number.
- After a pointer update  $x \uparrow$ .  $f := \cdots$ , set the dirty bit for card c that x is on:

$$
x \uparrow .f := \cdots
$$
  
\n
$$
\Downarrow
$$
  
\n
$$
x \uparrow .f := \cdots;
$$
  
\n
$$
dirty[x div 2k] := TRUE;
$$

**KORK EXTERNE PROVIDE** 

#### Page marking I

• Similar to Card marking, but let the cards be virtual memory pages.

**K ロ ▶ K @ ▶ K 할 X K 할 X - 할 X - 9 Q Q ^** 

- When x is updated the VM system automatically sets the dirty bit of the page that x is on.
- We don't have to insert any extra code!

#### Page marking II

- The OS may not let us read the VM system's dirty bits.
- Instead, we write-protect the page x is on.
- On an update  $x \uparrow \text{.} f := \cdots$  a protection fault is generated. We catch this fault and set a dirty bit manually.

**ADD YEARS ARA YOUR** 

We don't have to insert any extra code!

## Cost of Garbage Collection

 $\bullet$  The size of the heap is H, the amount of reachable memory is R, the amount of memory reclaimed is  $H - R$ .

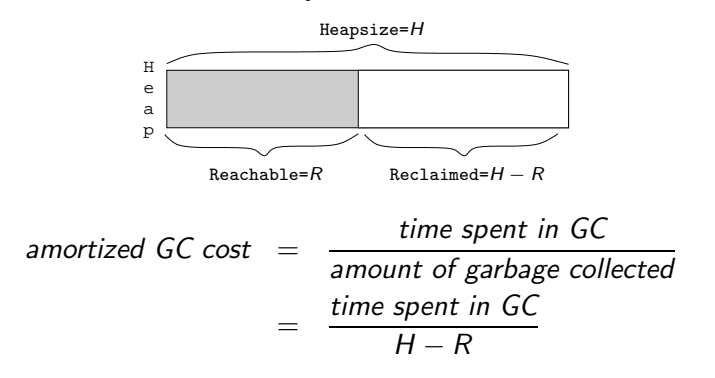

**KORK EXTERNE PROVIDE** 

## $Cost of GC - Generational Collection$

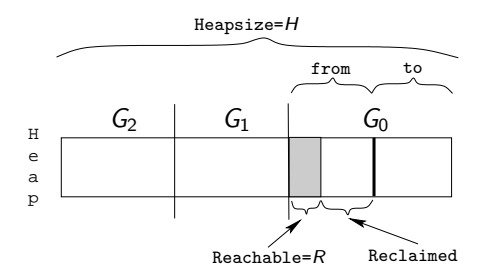

- Assume the youngest generation  $(G_0)$  has 10% live data, i.e.  $H = 10R$ .
- Assume we're using copying collection for  $G_0$ .

$$
GC \; cost_{G_0} = \frac{c_3 R}{\frac{H}{2} - R} = \frac{c_3 R}{\frac{10R}{2} - R} \approx \frac{10R}{4R} = 2.5
$$

**KORK ERKER (ERKERK)** 

#### Cost of GC — Generational Collection. . .

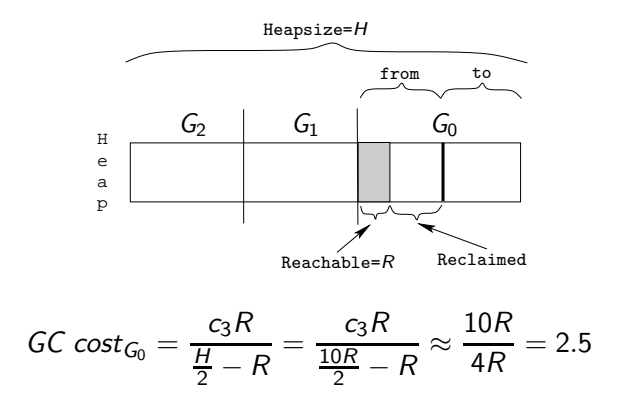

• If  $R \approx 100$  kilobytes in  $G_0$ , then  $H \approx 1$  megabyte.

• In other words, we've wasted about 900 kilobytes, to get 2.5 instruction/word GC cost (for  $G_0$ ).

## Readings and References

Read Scott, pp. 388–389.

K ロ ▶ K @ ▶ K 할 ▶ K 할 ▶ ... 할 ... 900